### **Formation ISTEX**

Listes, tables et boîtes  $-Applications$ .

Grégory Vial, 22 janvier 2004

Les listes simples...

\begin{itemize}

\item D'abord ;

\item Ensuite ;

\item Enfin.

\end{itemize}

- $\bullet$  D'abord ;
- $\bullet$  Ensuite ;
- $\bullet$  Enfin.

Les listes simples...

\begin{itemize} \item D'abord ;

\item Ensuite ; \item Enfin.

\end{itemize}

On peut changer le symbole :

```
\begin{itemize}
  \item[$\star$] D'abord ;
  \item[--] Ensuite ;
  \item[$\diamond$] Enfin.
\end{itemize}
```
- $\bullet$  D'abord ;
- $\bullet$  Ensuite ;
- $\bullet$  Enfin.

- $\star$  D'abord ;
- $-$  Ensuite ;
- $\Diamond$  Enfin.

### Les listes imbriquées...

\begin{itemize} \item Soit \begin{itemize} \item plat, \item dessert. \end{itemize} \item Soit \begin{itemize} \item entrée, \item plat. \end{itemize} \end{itemize}

- Soit
	- plat,
	- d esse rt.
- Soit
	- entrée,
	- plat.

## Les listes imbriquées...

```
\begin{itemize}
  \item Soit
  \begin{itemize}
    \item plat,
    \item dessert.
  \end{itemize}
  \item Soit
  \begin{itemize}
    \item entrée,
    \item plat.
  \end{itemize}
\end{itemize}
```
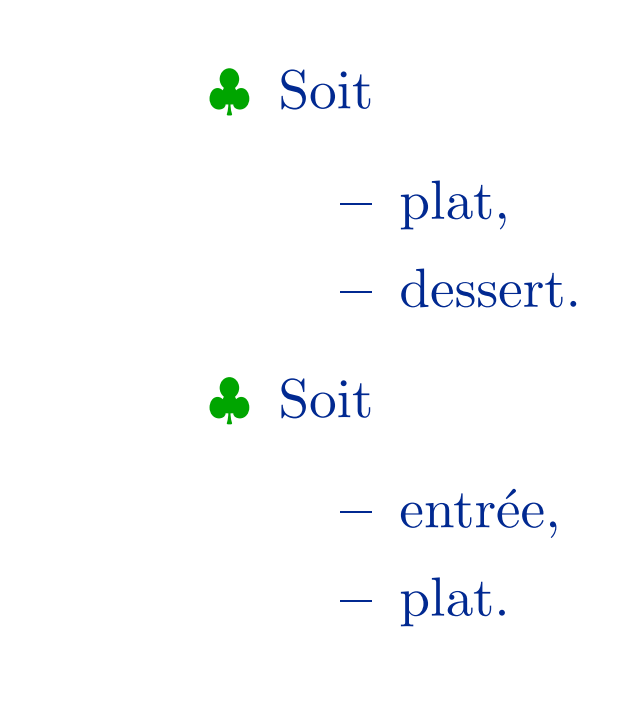

Si on ajoute après le *\begin{document}* 

\renewcommand{\labelitemi}{\$\clubsuit\$}

## Les listes imbriquées...

```
\begin{itemize}
  \item Soit
  \begin{itemize}
    \item plat,
    \item dessert.
  \end{itemize}
  \item Soit
  \begin{itemize}
    \item entrée,
    \item plat.
  \end{itemize}
\end{itemize}
```
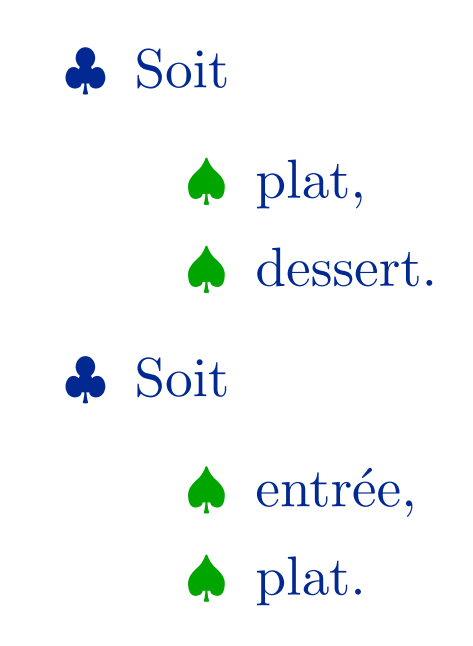

Si on ajoute en plus

\renewcommand{\labelitemii}{\$\spadesuit\$}

## Les listes numérotées...

\begin{enumerate} \item Soit \begin{enumerate} \item plat, \item dessert. \end{enumerate} \item Soit \begin{enumerate} \item entrée, \item plat. \end{enumerate} \end{enumerate}

- 1. S oit
	- (a ) plat, (b) dessert.
- 2. S oit
	- (a) entrée,
	- (b ) plat.

# Les listes numérotées...

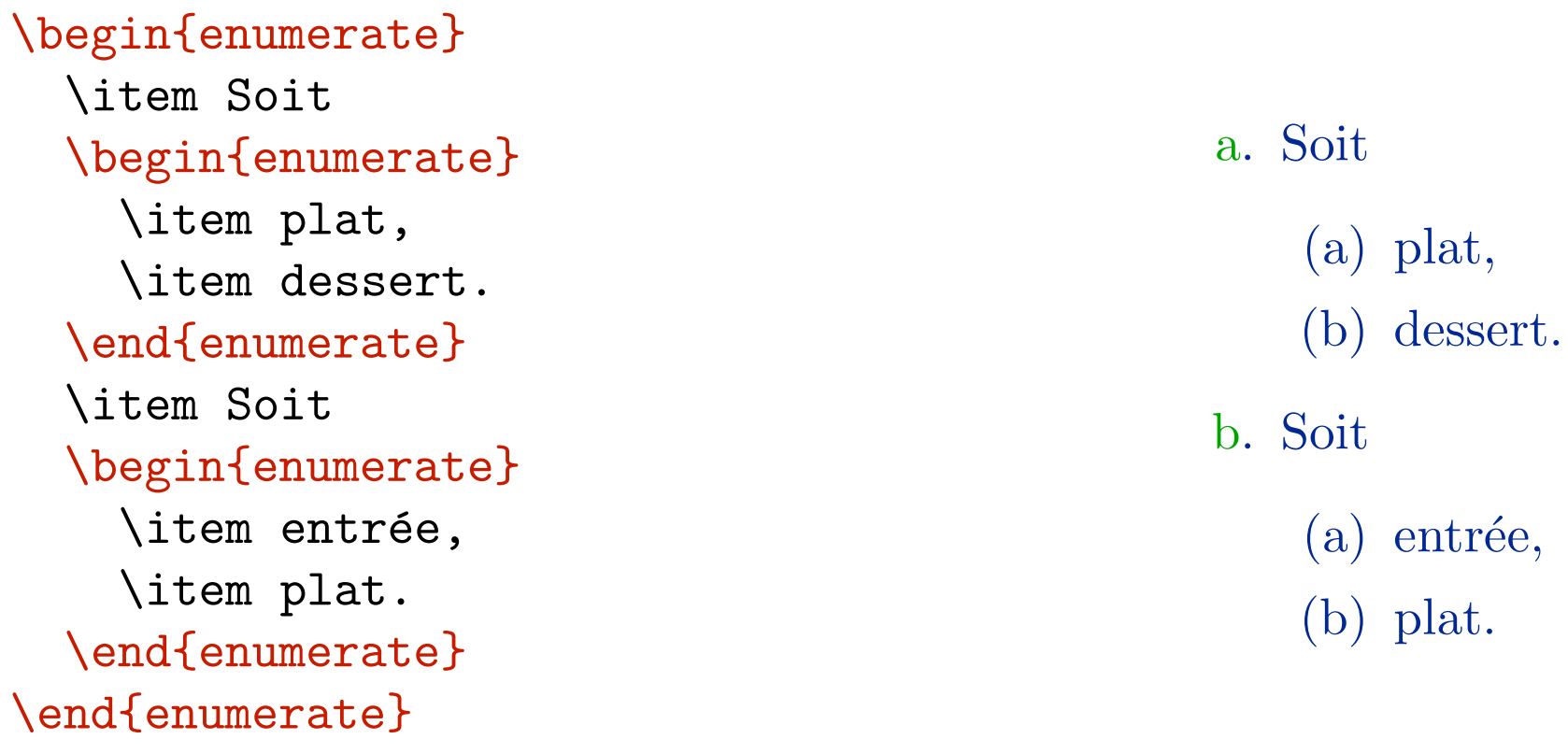

Si on ajoute après le *\begin{document}* 

\renewcommand{\theenumi}{\alph{enumi}}

# Les listes numérotées...

\begin{enumerate} \item Soit \begin{enumerate} \item plat, \item dessert. \end{enumerate} \item Soit \begin{enumerate} \item entrée, \item plat. \end{enumerate} \end{enumerate}

Si on ajoute en plus

\renewcommand{\theenumii}{\roman{enumii}}

a. S oit

(i) plat, (ii) dessert.

b. S oit

- (i) entrée,
- (ii ) plat.

```
\newbox\maboite
\setbox\maboite= \hbox{Une boîte}
\newbox\autreboite
\setbox\autreboite=\vbox{Une\\autre}
```

```
\newbox\maboite
\setbox\maboite= \hbox{Une boîte}
\newbox\autreboite
\setbox\autreboite=\vbox{Une\\autre}
\box\maboite
```
Une boîte

```
\newbox\maboite
\setbox\maboite= \hbox{Une boîte}
\newbox\autreboite
\setbox\autreboite=\vbox{Une\\autre}
\box\autreboite
```
Une autre

```
\newbox\maboite
\setbox\maboite= \hbox{Une boîte}
\newbox\autreboite
\setbox\autreboite=\vbox{Une\\autre}
\box\maboite\box\autreboite
```
Une boîte Une autre

```
\newbox\maboite
\setbox\maboite=\hbox{Une boîte}
\newbox\autreboite
\setbox\autreboite=\vbox{Une\\autre}
\hbox{\box\maboite\box\autreboite}
```
Une Une boîteautre

\begin{minipage}{2cm} Riri \end{minipage}

Riri

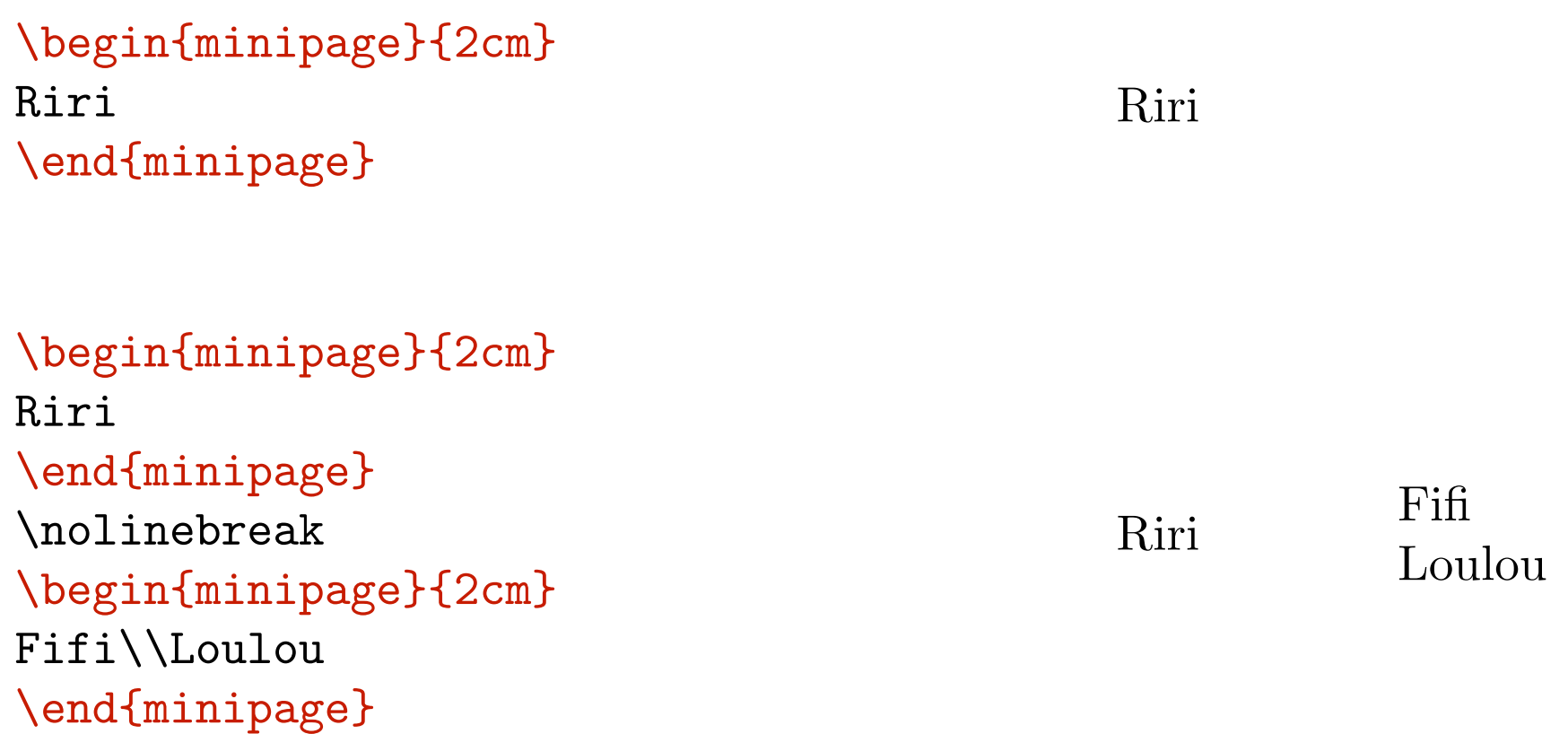

```
\begin{minipage}{.5\linewidth}
   Ingr\'edients (pour 6 personnes):\vskip 10pt
   \begin{itemize}
   \item Viandes :
     \begin{itemize}
        \item 6 cuisses de confit de canard,
        \item 200 g d'\'echine de porc,
        \item 6 saucisses de Toulouse,
     \end{itemize}
   \item L\'egumes :
     \begin{itemize}
       \item 500 g de haricots blancs,
       \item 2 carottes,
       \item 2 oignons,
     \end{itemize}
   \end{itemize}
\end{minipage}
```

```
\begin{minipage}{.5\linewidth}
  \resizebox{6cm}{!}{\includegraphics{cassoulet.ps}}
```

```
\end{minipage}
```
Ingrédients (pour 6 personnes) :

- $\star$  Viandes:
	- $\diamond$  6 cuisses de confit de canard,
	- $\Diamond$  200 g d'échine de porc,
	- ◇ 6 saucisses de Toulouse,
- $\star$  Légumes :
	- $\Diamond$  500 g de haricots blancs,
	- $\Diamond$  2 carottes,
	- $\diamond$  2 oignons,

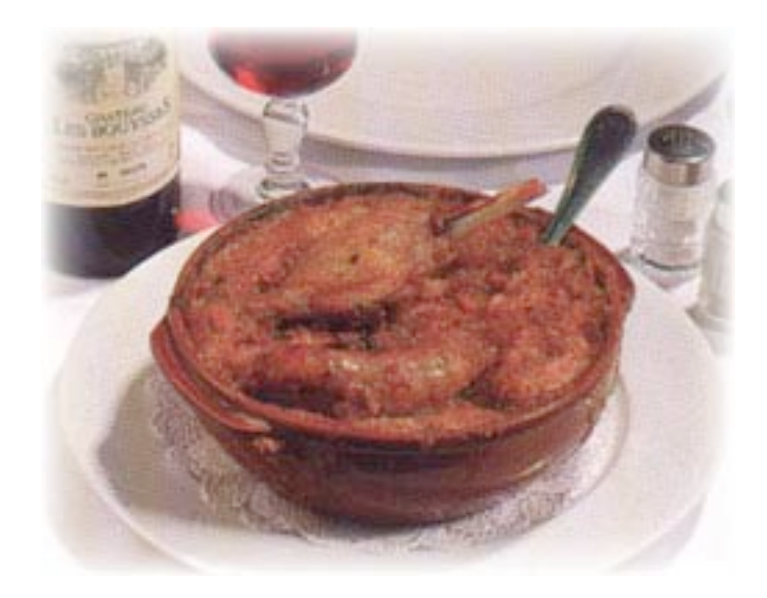

\begin{tabular}{ccc}

Un & Deux & Trois \\

Quatre & Cinq & Six\\

\end{tabular}

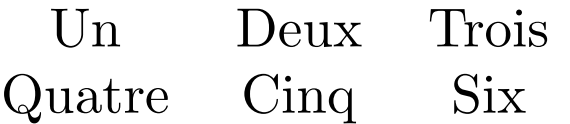

\begin{tabular}{111}

& Deux & Trois \\ Un

Quatre & Cinq & Six\\

\end{tabular}

Deux Trois  $Un$ Quatre  $Cinq$ Six

\begin{tabular}{rrr}

Un & Deux & Trois \\

Quatre & Cinq & Six\\

\end{tabular}

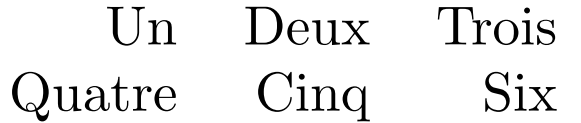

\begin{tabular}{rcl}

& Deux & Trois \\ Un

Quatre & Cinq & Six\\

\end{tabular}

Un Deux Trois  $Cinq$ Quatre Six

\begin{tabular}{|r|c|1|}

& Deux & Trois  $\setminus$ Un

Quatre & Cinq & Six\\

\end{tabular}

 $\begin{tabular}{c|c} Un & Deux & Trois \\ Quatre & Cinq & Six \\ \end{tabular}$ 

```
\begin{tabular}{|r|c|1|}
\hline
Un & Deux & Trois \setminus\hline
Quatre & Cinq & Six\\
\hline
\end{tabular}
```
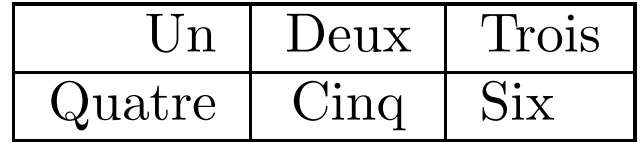

Les tables en mode mathématique...

```
\begin{displaymath}
H(x)=\left\{\text{left}\setminus\right\}\begin{array}{rl}
0&\textrm{si }x<0,\\
1&\textrm{si }x\ge0.
\end{array}
\
r
i
g
h
t.
\end{displaymath}
```

$$
H(x) = \begin{cases} 0 & \text{si } x < 0, \\ 1 & \text{si } x \ge 0. \end{cases}
$$

```
\setbox\nord=\hbox{
\begin{tabular}{>{$}c<{$}*{4}{c@{\ }}}
\spadesuit&D&9&5&2\\
\heartsuit&6&5&4&2\\
\diamondsuit&V&10&8&6\\
\clubsuit&8
\end{tabular}
}
```

```
♠
                     D 9 5 2
\begin{array}{ccc}\n\heartsuit & 6 & 5 & 4 & 2 \\
\therefore & \heartsuit & \heartsuit & \heartsuit & \heartsuit & \heartsuit\n\end{array}\diamondsuitV 10 8 6
♣
                   8
```

```
\setbox\sud=\hbox{
\begin{tabular}{>{$}c<{$}*{5}{c@{\ }}}
\spadesuit&3\\
\heartsuit&10&9&3\\
\diamondsuit&A&R&7&4&3\\
\clubsuit&A&R&D&4
\end{tabular}
}
```

```
♠
      3
\vee1
0
9
3
\diamondsuitA
R
7
4
3
♣
      A
R
D
4
```

```
\setbox\est=\hbox{
\begin{tabular}{>{$}c<{$}*{4}{c@{\ }}}
\spadesuit&10&8&6&4\\
\heartsuit&R&V&7\\
\diamondsuit&D&9\\
\clubsuit&V&10&9&3\\
\end{tabular}
}
```

```
♠
      1
0
8
6
4
\veeR
V
7
\diamondsuitD
9
♣
      V 10 9 3
```

```
\setbox\ouest=\hbox{
\begin{tabular}{>{$}c<{$}*{4}{c@{\ }}}
\spadesuit&A&R&V&7\\
\heartsuit&A&D&8\\
\diamondsuit&5&2\\
\clubsuit&7&6&5&2
\end{tabular}
}
```

```
♠
     A
R
V
7
\veeA
D
8
\Diamond5
2
♣
     7
6
5
2
```

```
\setbox\centre=\hbox{
\textcolor{mygreen}{
\begin{tabular}{|lcr|}
\
h
l
i
n
e
&N&\\[10pt]
W&&E\\[10pt]
&
S
&
\
\
\
h
l
i
n
e
\end{tabular}
}
}
```
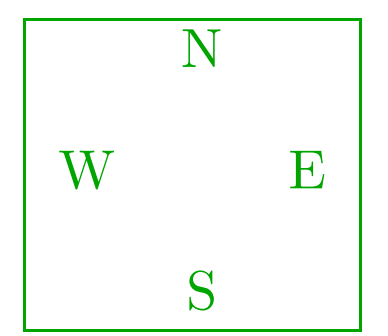

\begin{tabular}{ccc} &\box\nord\\  $\&\setminus\setminus$ \box\ouest&\box\centre&\box\est\\  $\&\setminus\setminus$ <mark>&\box\sud</mark> \end{tabular}

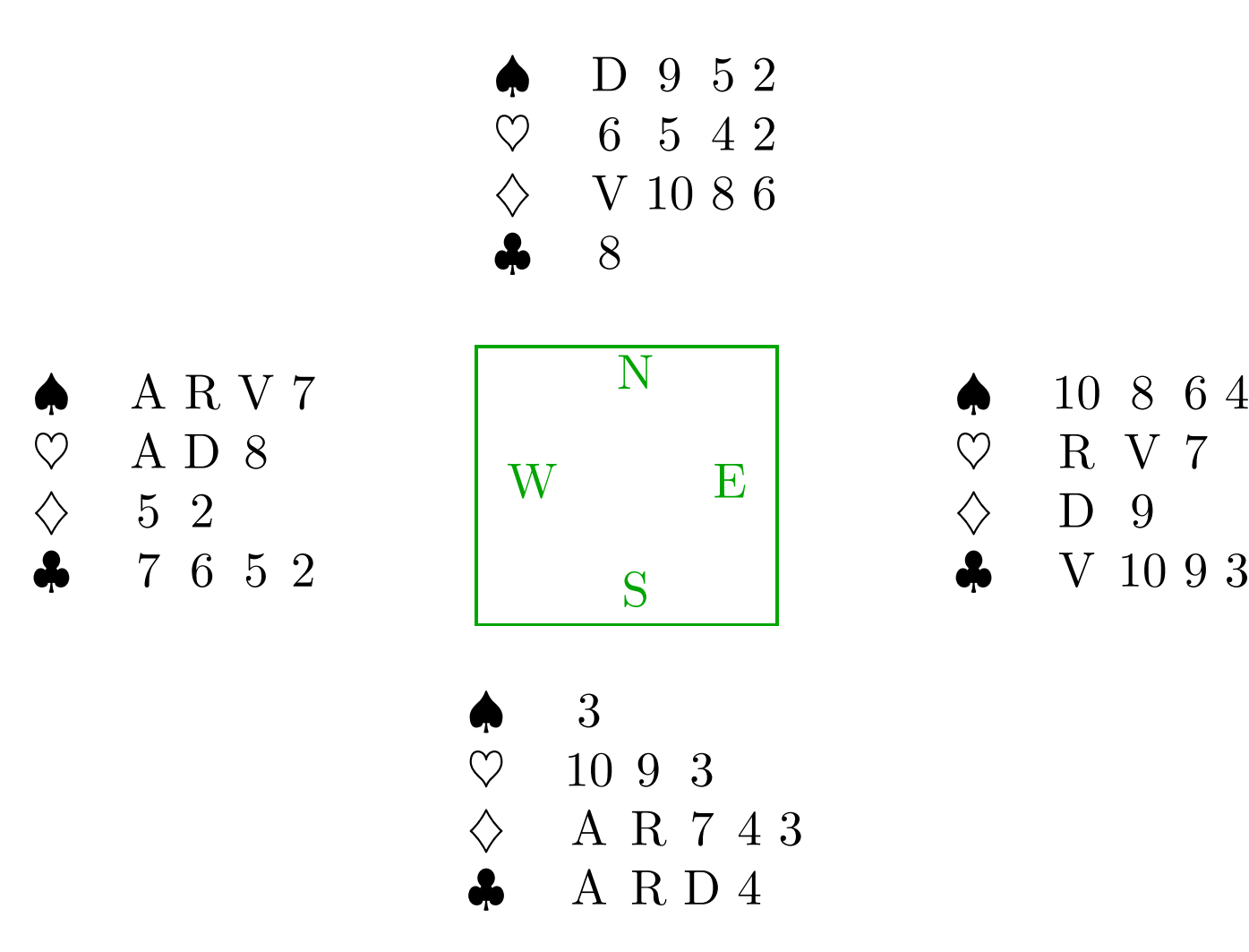

Pour plus de renseignements...

http://tex.loria.fr/

Pour plus de renseignements...

http://tex.loria.fr/

http://www.grappa.univ-lille3.fr/FAQ-LaTeX/

Pour plus de renseignements...

http://tex.loria.fr/

http://www.grappa.univ-lille3.fr/FAQ-LaTeX/

Les utilisateurs